# **Packages - Bug #2591**

# **dolphin (and maybe more) broken, need kio update [working x86\_64 PKGBUILD attached]**

2020-01-02 09:02 AM - sseneca

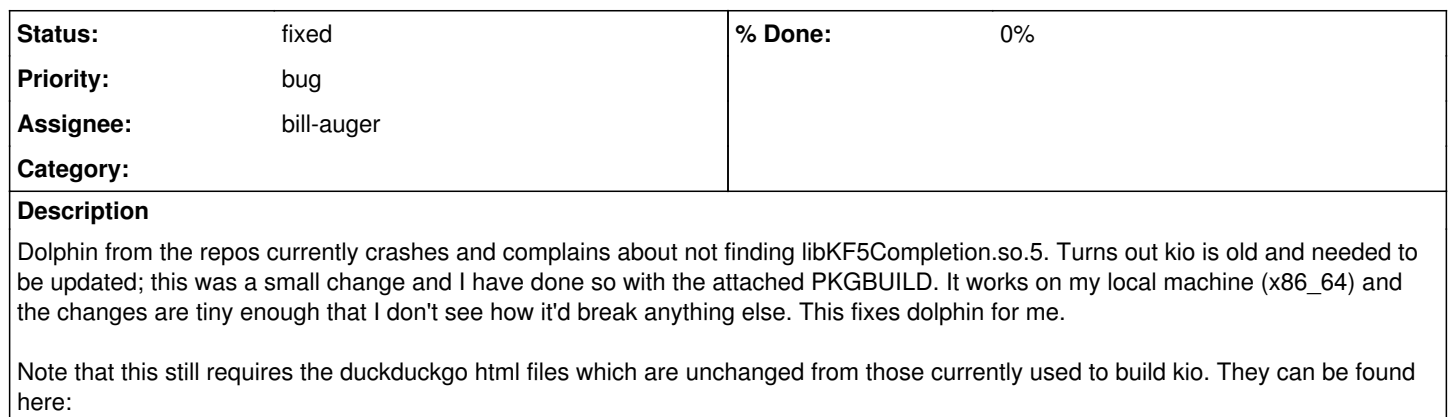

<https://git.parabola.nu/abslibre.git/tree/libre/kio>

### **History**

#### **#1 - 2020-02-02 02:42 AM - bill-auger**

*- Assignee set to bill-auger*

*- Status changed from unconfirmed to confirmed*

this is working for me - - kio has been i rebuilt twice since this BR was opened - i think we just forgot to close it

#### **#2 - 2020-02-02 02:42 AM - bill-auger**

*- Status changed from confirmed to fixed*

### **Files**

PKGBUILD 2.59 KB 2020-01-02 sseneca